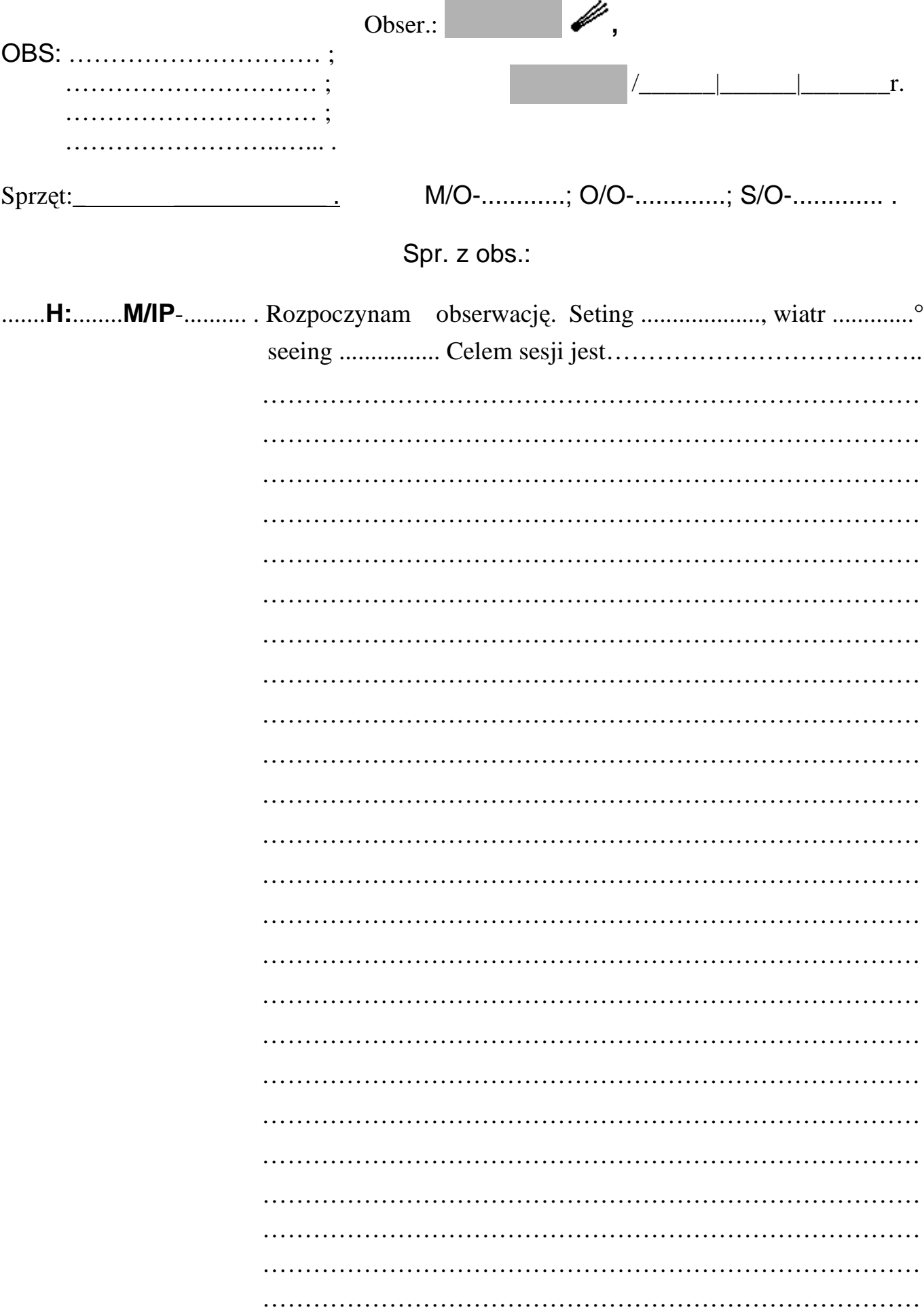

## Raport Do Kometarnej sesji obserwacyjnej

OBS.:\_\_\_\_\_\_\_\_\_\_\_\_\_\_\_\_\_\_\_\_\_\_\_\_\_

Sprzęt:\_\_\_\_\_\_\_\_\_\_\_\_\_\_\_\_\_\_\_\_\_\_\_\_\_\_\_\_\_

Stowarzyszenie POLARIS - OPP

sygnatura

 $M/IP-$ 

M/IP-

M/IP-

 $M/IP-$ 

 $M/IP-$ 

 $M/IP-$ 

 $M/IP-$ M/IP-

 $M/IP-$ 

 $M/IP-$ 

 $M/IP-$ 

 $M/IP-$ 

 $M/IP-$ 

 $M/IP-$ 

 $M/IP-$ 

 $M/IP-$ 

 $M/IP-$ 

 $H:$ 

 $H:$ 

 $H:$ 

 $\overline{H}$ :

 $H:$ 

 $H:$ 

 $H:$ 

 $H:$ 

 $H:$ 

 $H:$  $H:$ 

 $H:$ 

 $H:$ 

 $H:$ 

 $H:$ 

 $H:$ 

 $H:$ 

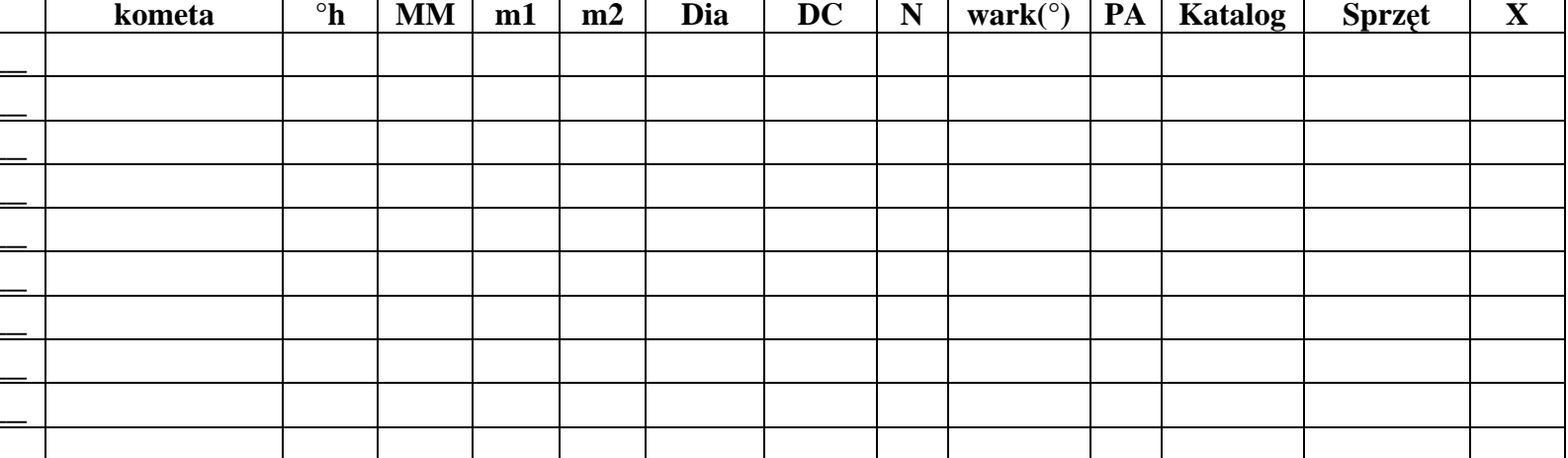

 $|I_{\perp}|$  r.

 $M/O$ -

**RDK** 

(miejscowość w przypadku braku numeru M/O)

## Jak wypełnić raport RDK?

Sygnatura pomiaru/obserwacji: podajemy ja w czasie lokalnym, przy IP piszemy numer kolejnej obserwacji / pomiaru. RDK jest raportem dziennym, zawiera kilkanaście wierszy a więc jednego dnia można wykonać kilkanaście pomiarów, przy czym na jedną kometę widoczną w danym okresie możemy wykonać maks. 3 pomiary dziennie. Resztę wierszy należy przeznaczyć na pomiary dla innych komet widocznych w tym samym dniu, o ile posiadamy odpowiedni sprzęt, do obserwacji. By RDK został przyjęty musimy wykonaćprzynajmniej jeden pomiar (jeden wypełniony wiersz).

**Kometa:** nazwa komety, należy napisać pełną nazwę wraz z numerem katalogowym MPEC np. kometa Machholz bardzo dobrze widoczna od grudnialutego ma pełną nazwę: C/2004 Q2 Machholz. Pełne nazwy komet są dostępne na stronach internetowych oraz będą dostępne u koordynatora. Zdarza się bowiem, że w danym okresie możemy podziwiać dwie komety o tej samej nazwie. Wtedypełna nazwa wskazuje jakiej to komety obserwacja dotyczy.

h: wysokość komety nad horyzontem, ważny element świadczący o stopniu pochłaniania światła przez atmosferę Ziemi. Koordynator na podstawie tej informacji może wykonać poprawkę wyznaczonej jasności komety wpisanej doRDK.

**MM-** metoda wyznaczenia jasności komety: **M**- metoda Morrisa, rozogniskować kometę do jednolitej jasności w całej powierzchni otoczki, potem rozogniskowaćgwiazdę do średnicy rozogniskowanej otoczki (dla średniego DC<4-7>. S- metoda Sidgwicka, rozogniskować gwiazdę, by miała ona porównywalną średnicę jak nierozogniskowana kometa (dla małego DC<0-3>, B- metoda Bobrownikoffa, rozogniskować kometę i gwiazdę dotad aż uzyskają one podobne średnice i porównać ich jasność (duże DC<7-9>), E- metoda Beyera, rozogniskowac kometę i gwazdę tak aż zaczną znikać na tle nieba, który obiekt szybciej zniknieten jest słabszy (duże DC<8-9>), C- wyznaczenie jasności na podstawieuzyskanego zdjęcia lub obrazu CCD.

m1: jasność otoczki komety wyznaczana wg w.w. metod. **m2:** jasność dla samego jądra komety, o ile możemy go dostrzec.

Dia: średnica otoczki komety. Wyznaczamy ja wieloma metodami. Np.: -można porównać jaką część pola widzenia zajmuje kometa (znając to polemożemy wyznaczyć przybliżoną średnicę otoczki) -narysować obraz otoczki wraz z okolicznymi gwiazdami i porównać ten szkic zmapą nieba. Używając skali mapy (którą może być np. odległość między liniami

siatki deklinacji), przeliczamy wielkość otoczki na minuty katowe. -posiadając krzyż nitek w okularze możemy wyznaczyć czas przejścia całej średnicy komety przez ten krzyż, na podstawie czasy oraz deklinacji kometymożemy wg wzorów matematycznych wyznaczyć średnicę otoczki. -możemy ją wyznaczyć poosiadają mikrometr w przyrządzie obserwacyjnym.Wyznaczymy wtedy bardzo dokładnie średnicę otoczki.

DC: stopień skondensowania otoczki skala od 0-9 np.:

0-całkowite rozmycie na powierzchni otoczki, otoczka jednolicie jasna w całymswym obszarze

1-słabe pojaśnienie w centrum rozmytej otoczki

3-wyraźne pojaśnienie, lecz otoczka nadal bardzo rozmyta

 5-wyróżniające się pojaśnienie może być opisane jako średnio skondensowane,otoczka nieco rozmyta

7-ostre pojaśnienie w centrum, otoczka minimalnie rozmyta

8,9- gwiazdopodobne jądro lub dysk, otoczka (o ile jest) praktycznie nierozmyta.

- N wygląd otoczki komety:
- -s słaba kondensacja gwiazdopodobna
- -S- jasna kondensacja gwiazdopodobna
- -d- słaby dysk w obrębie otoczki
- -D- jasny dysk w obrębie otoczki

warkocz: długość warkocza w stopniach, podajemy ją z dokładnością do setnejczęści stopnia np. 0.47 st.

 PA: kąt pozycyjny warkocza, kąt, którego ramionami są: przedłużenie liniiprzechodzącej przez środek otoczki komety i przez biegun niebieski orazprzedłużenie linii biegnącej wzdłuż warkocza komety.

 KĄT PA NIE MUSI KAŻDY WYZNACZAĆ. JEST TO NIECO TRUDNE, DLATEGO: -można narysować rysunek z położeniem warkoczy na tle gwiazd na podstawie, którego będzie można wyznaczyć PA – rysunek musi mieć opisane nazwy gwiazdw pobliżu komety:

 -można zamiast PA podać typy warkoczy: j- jonowy, p- pyłowy. -rubrykę można opuścić, choć zaleca się by ja wypełnić. Czasami warkocza wogóle nie widać wtedy więc długości i PA nie wypełniamy.

Katalog: podajemy nazwę katalogu z jakiego korzystaliśmy obierając do wyznaczenia jasności komety gwiazdy porównania. W CSO zaleca się podanienazw gwiazd na podstawie których wyznaczyliśmy jasność**Sprzęt:** skrótowy opis sprzętu (symbole) W nagłówku RDK i CSO należy podać

 przy danym symbolu pełne parametry sprzętu średnicę obiektywu,ogniskowa, wsamej rubryce obserwacji podajemy tylko symbol!:

- α1-refraktor
- α2- lornetka
- β1-teleskop Newtona
- β2-teleskop Cassegraina
- β3- teleskop Maksutowa
- β4- kamera Schidta
- β5- teleskop Ritcheya-Chreitiena
- β6- teleskop Coudé
- γ (gamma)- teleobiektyw w przyp. met. fotograficznej
- X- powiększenie w przyrządzie optycznym

OBSERWACJE WYSYŁANE SĄ DO ICQ ORAZ DO Aerith.net (Japonia), MILEWIDZIANE RYSUNKI I ZDJECIA KOMET.

 UWAGA: OBSERWACJE MOŻEMY WYKONYWAĆ W KILKA OSÓB (WPISANE WCSO) JEDNAK DO RDK NALEŻY WPISAĆ *TYLKO JEDNĄ* i NA TA OSOBĘ BĘDZIE WYSYŁANE OPRACOWANIE DO POWYŻSZYCH ORGANIZACJI. TAK WIEC ZACHĘCAMY DO SAMODZIELNYCH OBSERWACJI BY WNIEŚĆ WŁASNY WKŁAD WNAUKĘ!!